# criteria

# Business intelligence con excel: power bi

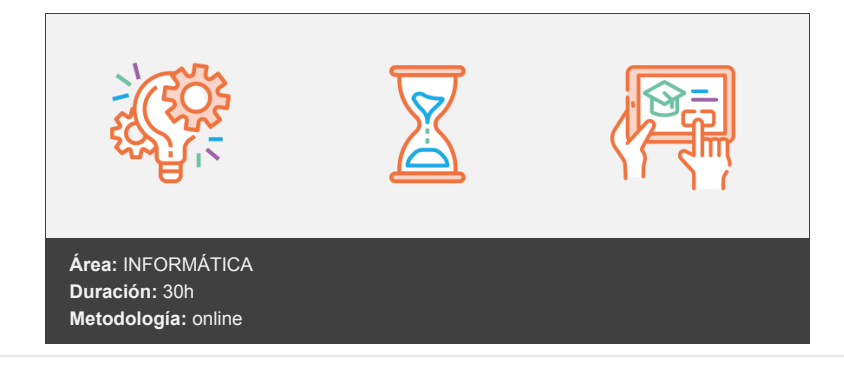

## **Objetivos**

El objetivo general de este curso es que al finalizar, el alumno sea capaz de sacar un partido práctico y útil a las herramientas más importantes de análisis de datos de que dispone MS Excel: Las tablas dinámicas, los gráficos dinámicos y las herramientas de inteligencia de negocios presentes en las nuevas versiones: Power Pivot, Power Map, Power View y Power Query.

Las tablas dinámicas se desarrollan en este curso en el 100% de sus posibilidades, y los complementos Power BI se estudian a través de modelos de bases de datos relacionales, buscando siempre la aplicación práctica de sus diferentes herramientas.

### **Contenidos y estructura del curso**

Tablas dinámicas (I): Diseño y segmentación Objetivos generales del curso y de la unidad Tablas dinámicas: Introducción Creación de una tabla dinámica Tablas dinámicas filtradas: Tablas 3D Paneles de segmentación Conexiones de informe Escalas de tiempo Modificar el diseño de una tabla dinámica Desde la Lista de campos de tabla dinámica Desde la ficha Opciones (analizar)

Tablas dinámicas (II): Paneles de análisis y configuración Objetivos de la unidad Cambiar la función de resumen Mostrar valores como Ordenar y actualizar una tabla dinámica Borrar, seleccionar y mover una tabla dinámica Paneles de análisis (cuadros de mando) Procedimiento Primer paso Segundo paso Tercer paso Cuarto paso Conclusión y resumen Agrupar por campos numéricos y de fecha Formatos condicionales en tablas dinámicas

Tablas dinámicas (III): Gráficos dinámicos y cálculos Objetivos de la unidad Gráficos dinámicos Fórmulas en las tablas dinámicas

Campos calculados Elementos calculados Orden de resolución Crear lista de fórmulas Opciones de diseño de una tabla dinámica Función Importardatosdinamicos Power Pivot: Modelos, formulación DAX y relaciones Objetivos de la unidad Introducción a BI. Esquema Explicación del esquema Ejemplo En resumen Conceptos fundamentales. Definiciones MS Excel y Power BI Herramientas BI para Excel Compartir la información ¿Cómo compartir un archivo Excel? Invitar a personas Obtener un vínculo Instalar Power BI Power Pivot 2010 Power Map Power View Power Query Activación de los complementos (Excel 2013) Excel 2013 Excel 2016/2019/2021 y 365 (versiones actuales) Nuevos servicios Power BI (información) Qué es Power Pivot Ficha Power Pivot Agregar a modelo de datos Administrar Progreso a través de un caso práctico Objetivo: Conexionar con una base de datos en formato Access La pantalla de relaciones Toma de situación Las relaciones Crear relaciones Acciones posibles en un modelo de datos Aplicar filtros Realizar ordenaciones Agregado de columnas con expresiones DAX Utilizando campos de la tabla Utilizando funciones Una función muy interesante: Related Ejemplo Medidas. Filas de totales Ejemplos Ejemplo-1: Campos de otra tabla Ejemplo-2: Operando con otras medidas Ejemplo-3: Funciones de la familia X Ejemplo-4: Funciones Calculate y All Otros ejemplos de funciones DAX Tablas de fecha Insertando columnas Creando una tabla de fechas (Excel 2016) Archivos necesarios para las actividades prácticas Jerarquías, KPI's y cuadros de mando Objetivos de la unidad Tablas dinámicas basadas en modelos de datos Jerarquías Definir jerarquías Progreso a través de un caso práctico KPI's Progreso a través de un caso práctico

Actualización de datos Cuadros de mando (dashboards) y segmentaciones Explicación de un cuadro de mando (ejemplo-1) Otro ejemplo de cuadro de mando Perspectivas Campos predeterminados Archivos necesarios para las actividades prácticas Mapas y consultas Objetivos de la unidad Qué es Power Map Capas Escenas Paseos Progreso a través de un caso práctico Geografía Tipos de gráficos Alto/tamaño/valor Categoría Hora Otros elementos del mapa Botones mapa Botones Capa Botones Insertar Capturar pantalla Escenas y paseos Qué es Power Query Obtener datos externos Cargar Editar Tabla pivotada a tabla tabulada (un ejemplo) Ejemplo Archivos necesarios para las actividades prácticas

#### **Metodología**

En Criteria creemos que para que la formación e-Learning sea realmente exitosa, tiene que estar basada en contenidos 100% multimedia (imágenes, sonidos, vídeos, etc.) diseñados con criterio pedagógico y soportados en una plataforma que ofrezca recursos de comunicación como chats, foros y conferencias…Esto se logra gracias al trabajo coordinado de nuestro equipo e-Learning integrado por profesionales en pedagogía, diseño multimedia y docentes con mucha experiencia en las diferentes áreas temáticas de nuestro catálogo.

#### **Perfil persona formadora**

Esta acción formativa será impartida por un/a experto/a en el área homologado/a por Criteria, en cumplimiento con los procedimientos de calidad, con experiencia y formación pedagógica.

> *En Criteria queremos estar bien cerca de ti, ayúdanos a hacerlo posible: ¡Suscríbete a nuestro blog y síguenos en redes sociales!*

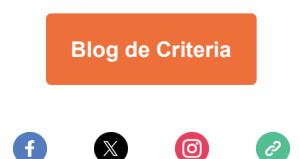